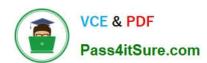

### 1Z0-1033-22<sup>Q&As</sup>

Oracle CPQ 2022 Implementation Professional

### Pass Oracle 1Z0-1033-22 Exam with 100% Guarantee

Free Download Real Questions & Answers PDF and VCE file from:

https://www.pass4itsure.com/1z0-1033-22.html

100% Passing Guarantee 100% Money Back Assurance

Following Questions and Answers are all new published by Oracle
Official Exam Center

- Instant Download After Purchase
- 100% Money Back Guarantee
- 365 Days Free Update
- 800,000+ Satisfied Customers

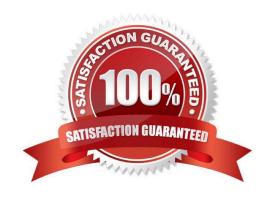

# VCE & PDF Pass4itSure.com

#### https://www.pass4itsure.com/1z0-1033-22.html

2024 Latest pass4itsure 1Z0-1033-22 PDF and VCE dumps Download

#### **QUESTION 1**

While designing the integration of a CPQ Cloud transaction with an external Order Management System, you must ensure that the transaction is submitted as an Order on a single-action-click from within CPQ Cloud. Which two statements are true given this requirement?

- A. TransactionID of a transaction is key during the Order submission process.
- B. The Order Management System will perform a getTransaction() API call to fetch transaction data in response to a valid request from the CPQ Cloud quote.
- C. The CPQ Cloud transaction will perform an update Transaction() API call to send transaction data in response to a valid request from the Order Management System.
- D. The Order Management System will need to initiate the Submit Order call on the click of a button within its own system.
- E. The CPQ Cloud transaction will initiate the Submit Order call on the click of a button from the transaction.

Correct Answer: CD

#### **QUESTION 2**

Which two scenarios are valid for looping by using XSL Snippets? (Choose two.)

- A. You want to display a table of single-select, quote-level Commerce attributes.
- B. The data in the line item grid must be displayed as a table.
- C. The grid selector cannot handle the conditions that you need to implement.
- D. The data needs to be manipulated before being used in loop conditions.

Correct Answer: CD

#### **QUESTION 3**

There are two single-select attributes in an array set. The first single-select attribute shows a list of countries and the second attribute shows a list of states. Which is the most efficient way to show relevant states based on chosen country?

- A. Use the Hiding rule, which is the only possible option, because arrays do not do not support Constraint rules.
- B. Create Hiding rules for each country with Simple Conditions, and then select valid states for the Action attribute. In this case, the number of Hiding rules will be equal to the number of countries.
- C. Create a Constraint rule for each country in the drop-down list by using Simple Conditions and select valid states for the Action attribute of the rule. In this case, number of rules will be equal to the number of countries in the list.
- D. Load all country and state combinations in a data table and write a Constraint rule to lookup the data table.

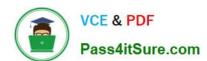

#### https://www.pass4itsure.com/1z0-1033-22.html

2024 Latest pass4itsure 1Z0-1033-22 PDF and VCE dumps Download

Correct Answer: B

#### **QUESTION 4**

Which are three testing strategies for Oracle CPQ Cloud? (Choose three.)

- A. Test cases should be directly linked to business requirements.
- B. Avoid using a test case tracking tool because it is time consuming to track all of the testing team\\'s efforts.
- C. Perform isolated tests as well as intra-system and cross-system integration tests.
- D. Create specific test data for accounts, opportunities, and contracts in the CRM system and use that data to perform end-to-end tests for CPQ Cloud quotes.

Correct Answer: BCD

#### **QUESTION 5**

Your users receive a notification for a transaction from CPQ when an approval has been retracted and is no longer needed. The notification contains a generic message about this action. However, users would like to get more details about the transaction. What is the Oracle-recommended best practice to fulfill this requirement in CPQ?

- A. Trigger an email action to notify users by custom defining the email\\'s subject and body, which contain the transaction details, by using the advanced function available in the Revise action.
- B. When a transaction needs to be revised, allow the transaction owner to send a parallel email to approvers, which should include the necessary transaction details.
- C. Switch the system-generated email-to-email template, which will include the desired transaction information when approvers are notified.

Correct Answer: A

#### **QUESTION 6**

Which two items are not included in an environment refresh?

- A. Automated FTP upload to CPQ schedule
- B. Active sessions
- C. Users
- D. Commerce transactions
- E. Configuration administration

Correct Answer: AE

# VCE & PDF Pass4itSure.com

#### https://www.pass4itsure.com/1z0-1033-22.html

2024 Latest pass4itsure 1Z0-1033-22 PDF and VCE dumps Download

#### **QUESTION 7**

A multi-select attribute with five options is displayed as check boxes. Depending on the conditions, the Configurator should show a user three of these five options. How do you accomplish this?

- A. by writing a Constraint rule
- B. by writing a Hiding rule
- C. by writing a Recommendation rule
- D. by writing a Pricing rule

Correct Answer: B

#### **QUESTION 8**

Which two fields are required when adding a new user to the CPQ Cloud site?

- A. Email
- B. Last Name
- C. First Name
- D. Type
- E. Password

Correct Answer: DE

#### **QUESTION 9**

What is the correct order of execution of Configuration rules for an attribute that has both Recommendation and Constraint rules written on it?

- A. Recommendation, Constraint, Hiding, Recommended Item
- B. Constraint, Hiding, Recommendation, Recommended Item
- C. Constraint, Recommendation, Constraint, Hiding, Recommended Item
- D. Hiding, Constraint, Recommendation, Recommended Item
- E. Recommendation, Recommended Item, Hiding, Constraint

Correct Answer: D

#### **QUESTION 10**

What standard functionality would you use to align attribute labels on a configuration screen so that they are evenly

#### https://www.pass4itsure.com/1z0-1033-22.html

2024 Latest pass4itsure 1Z0-1033-22 PDF and VCE dumps Download

distributed vertically?

- A. Add spacers in the Configuration Layout and define spacer height.
- B. Add read-only text area attributes in the layout with the required dimensions.
- C. Use CSS.
- D. Add HTML attributes and use .

Correct Answer: D

#### **QUESTION 11**

Given the following code:

What will be returned?

```
A. (\text{key}) = (/\text{library/book/@lang})(\text{value}) = (\text{en})(\text{value}) = (\text{fr})
```

B. (key) = (/lang/book/library)(value) = (en)(value) = (fr)

C. (key) = (/library/book/@lang)(value) = (English)(value) = (French)

D. (key) = (/library/book/@lang)(value) = (Spring in Action)(value) = (J2EE Blueprint)

Correct Answer: B

#### **QUESTION 12**

Select two statements that are true about Test Script found in a function debugger. (Choose two.)

# VCE & PDF Pass4itSure.com

#### https://www.pass4itsure.com/1z0-1033-22.html

2024 Latest pass4itsure 1Z0-1033-22 PDF and VCE dumps Download

- A. Test Script is template of how the BML function should be written.
- B. Test Script provides a way to test a BML Library function when array type attributes are input parameters.
- C. Test Script describes the various functions used in BML.
- D. Test Script can be used to compute multiple iterations of the library functions and print each.

Correct Answer: BC

#### **QUESTION 13**

For a multi-language Document Designer template, which of the following two activities are possible for the nondefault language view? (Choose two.)

- A. Add new image element in a section.
- B. Add or remove table element\\'s rows and columns.
- C. Change text content.
- D. Move text elements between elements and layouts.
- E. Modify date and currency formats.

Correct Answer: AE

**QUESTION 14** 

Which format will datetostr (getdate()) return when no format is supplied?

- A. DD/mm/yyyy HH:mm:ss
- B. HH:mm:ss MM/dd/yyyy
- C. HH:mm:ss DD/mm/yyyy
- D. MM/dd/yyyy HH:mm:ss

Correct Answer: D

#### **QUESTION 15**

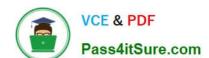

### https://www.pass4itsure.com/1z0-1033-22.html

2024 Latest pass4itsure 1Z0-1033-22 PDF and VCE dumps Download

Which three discount types are available in pricing? (Choose three.)

A. amount discount

B. absolute price

C. promotion discount

D. quantity-dependent discount

E. percent discount

Correct Answer: ADE

<u>Latest 1Z0-1033-22 Dumps</u> <u>1Z0-1033-22 Practice Test</u> <u>1Z0-1033-22 Braindumps</u>